# ΠΙΝΑΚΑΣ ΠΕΡΙΕΧΟΜΕΝΩΝ

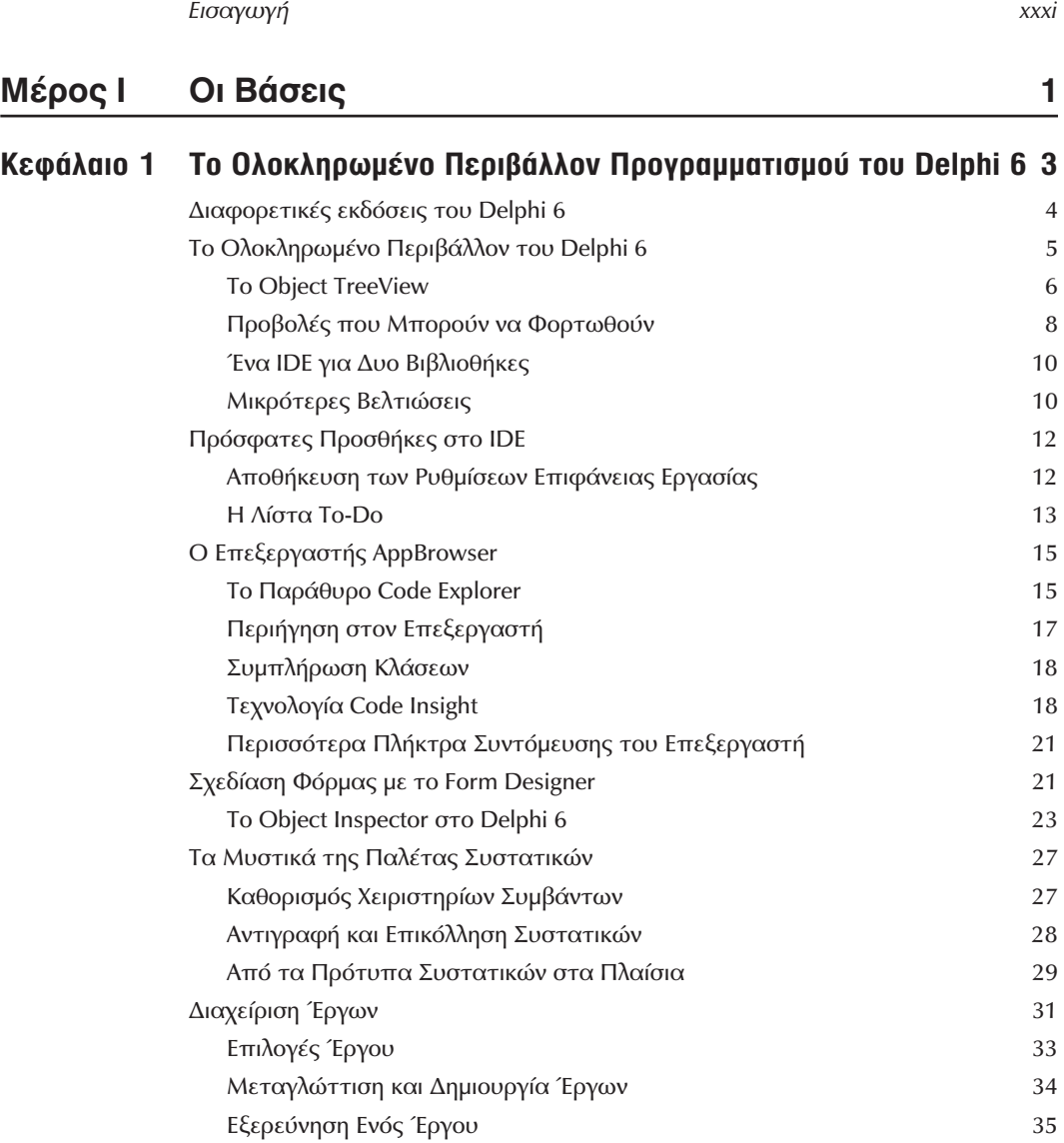

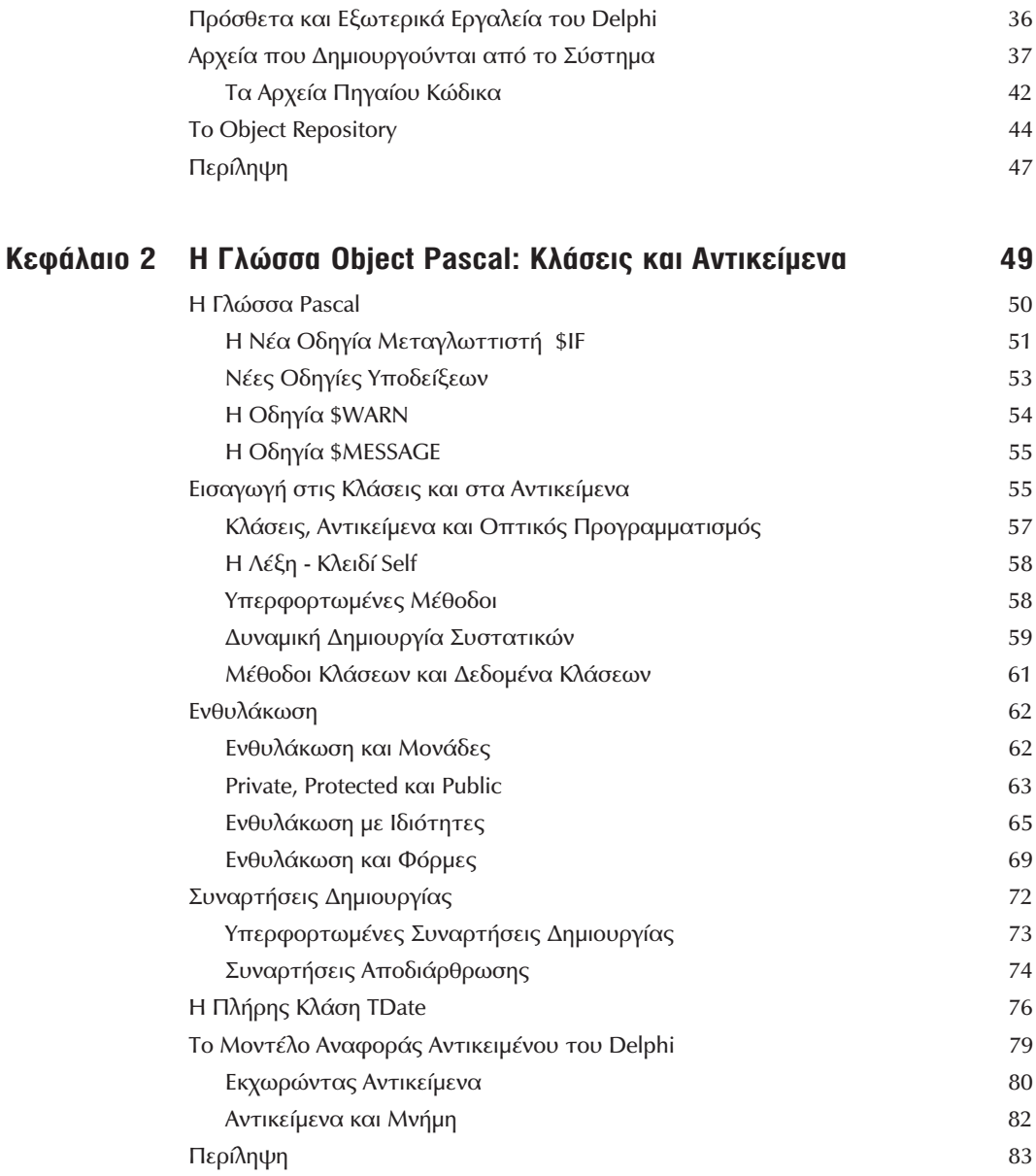

 $\ddot{\text{II}}$ 

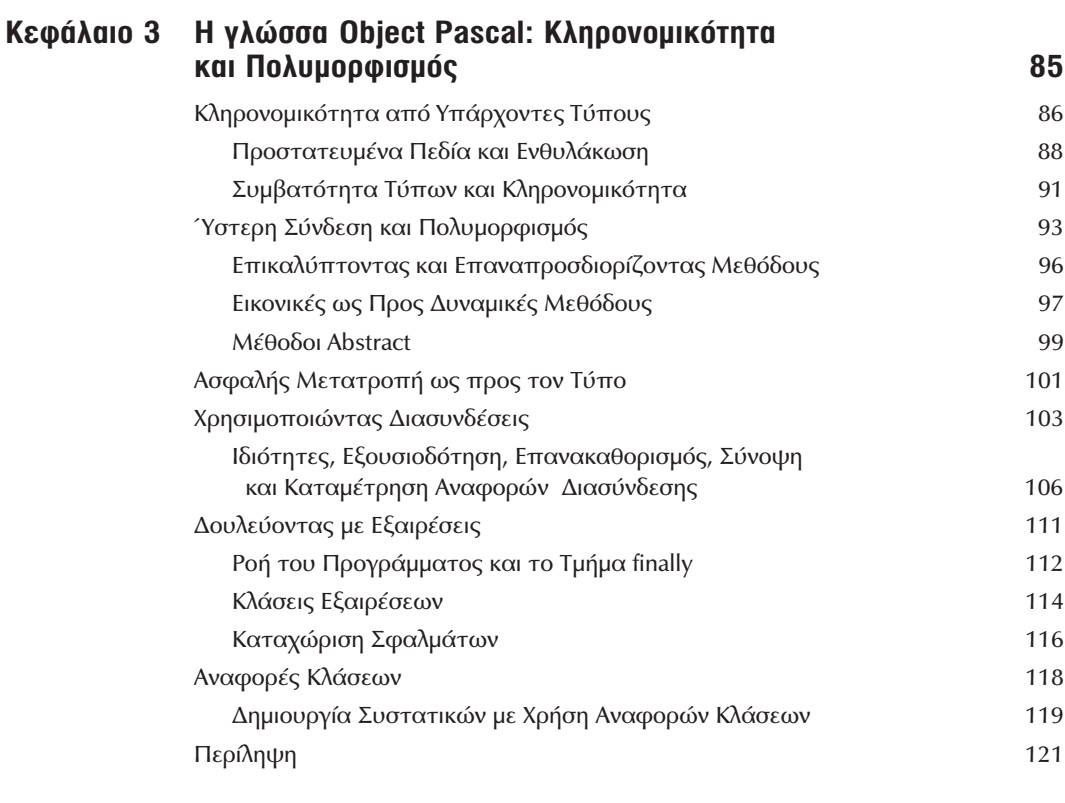

#### Κεφάλαιο 4 **H Run-Time Library**

Οι Μονάδες του RTL 124 Οι Μονάδες System και SysInit 126 128 Οι Μονάδες SysUtils και SysConst Η Μονάδα Math 131 Οι Νέες Μονάδες ConvUtils και StdConvs 133 Η Νέα Μονάδα DateUtils 133 Η Νέα Μονάδα StrUtils 133 Η Νέα Μονάδα Types 135 Οι Νέες Μονάδες Variants και VarUtils 135 Οι μονάδες DelphiMM και ShareMem 136 Μονάδες που Σχετίζονται με το COM 136 Μετατρέποντας Δεδομένα 137 Σχετικά με τις Μετατροπές Νομίσματος 140 Η Κλάση TObject 144 Εμφανίζοντας Πληροφορίες Κλάσεων 147 Περίληψη 148

ΪİΪ

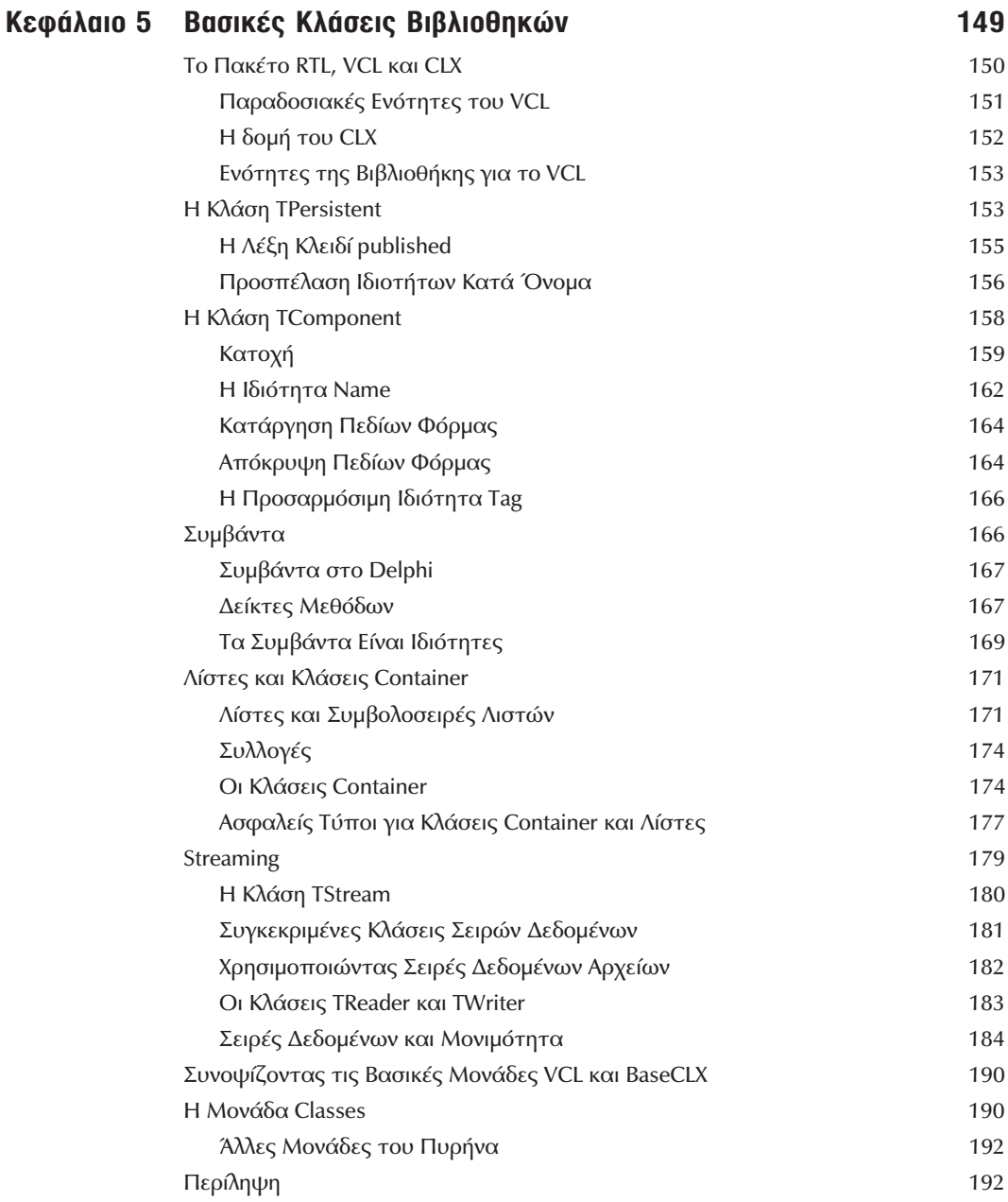

 $\mathsf{i}\mathsf{v}$ 

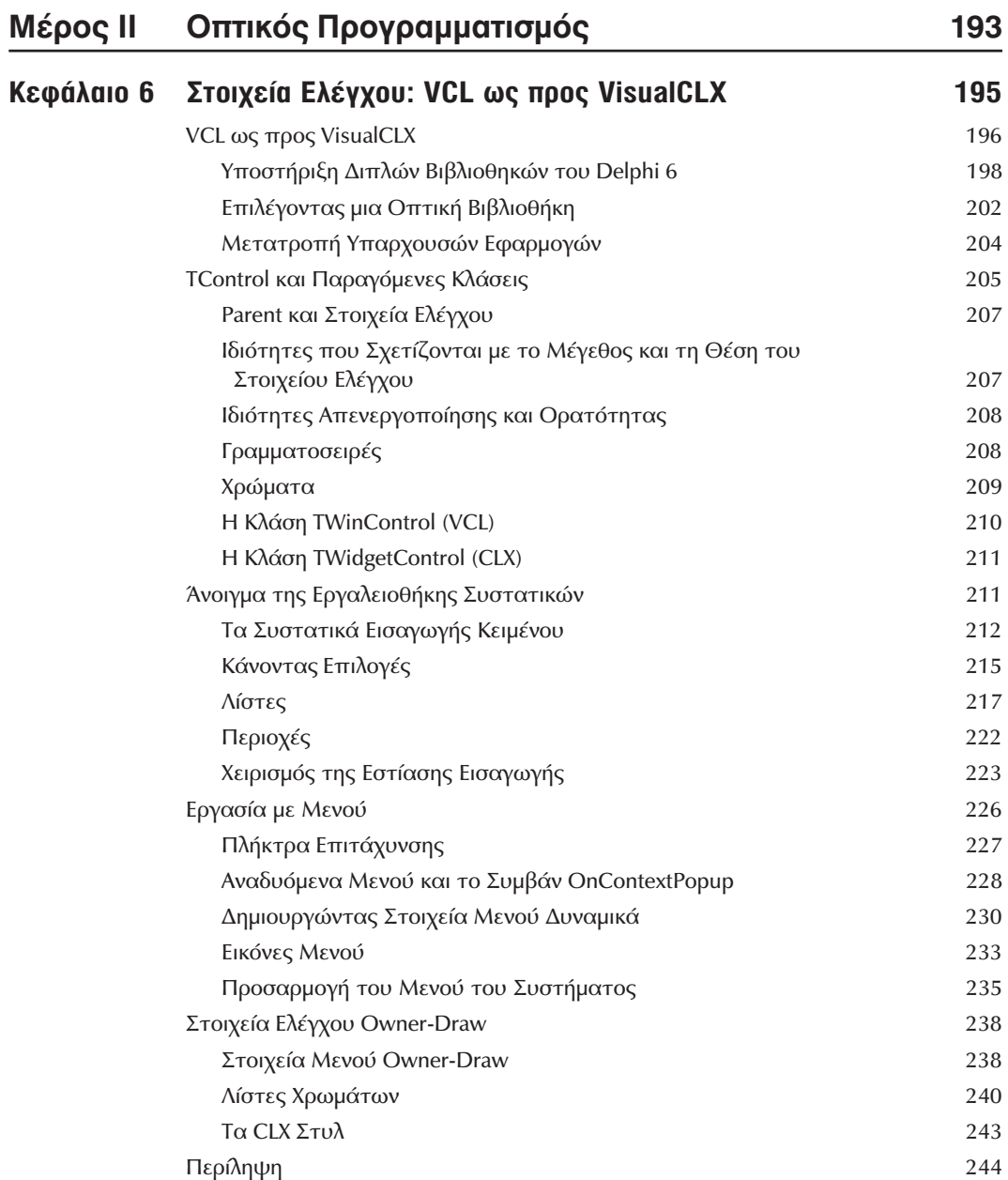

 $\mathsf{V}$ 

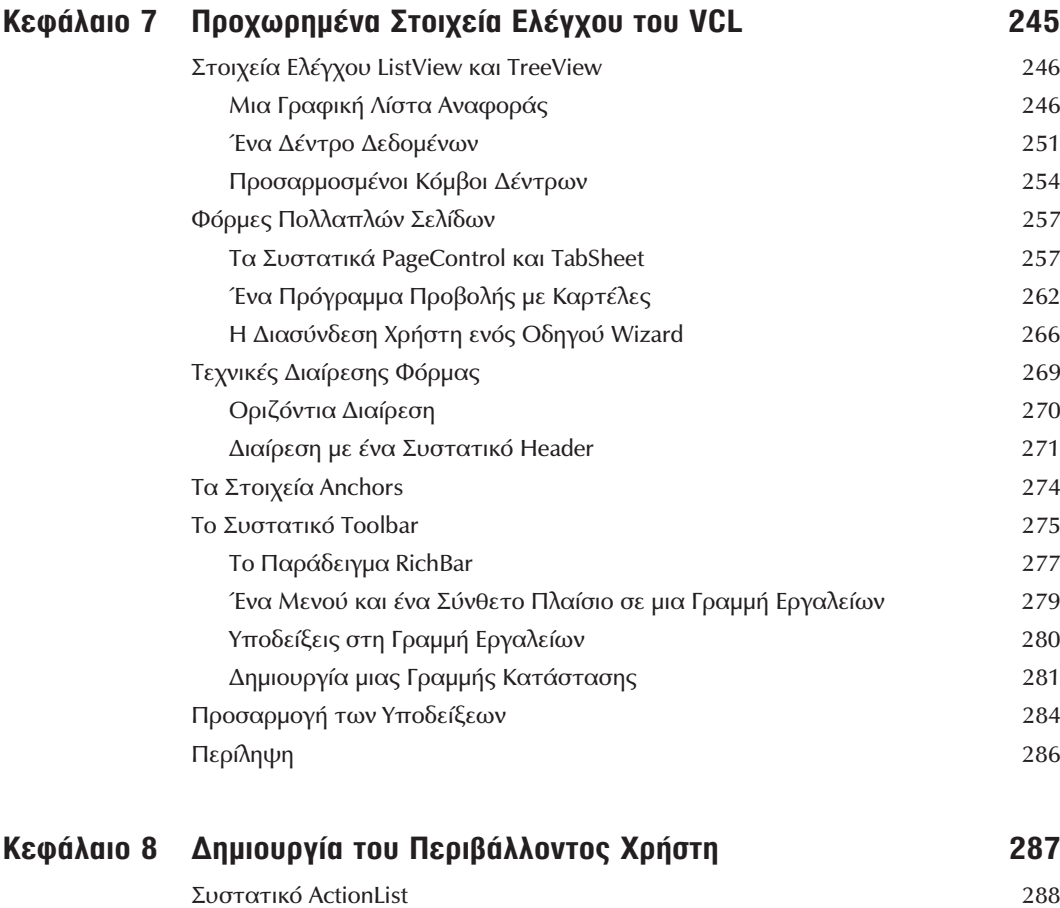

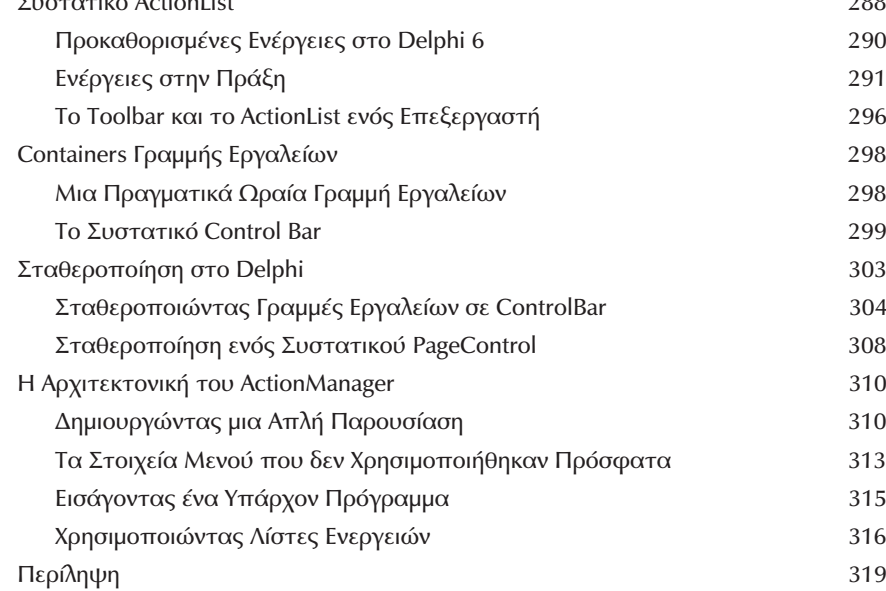

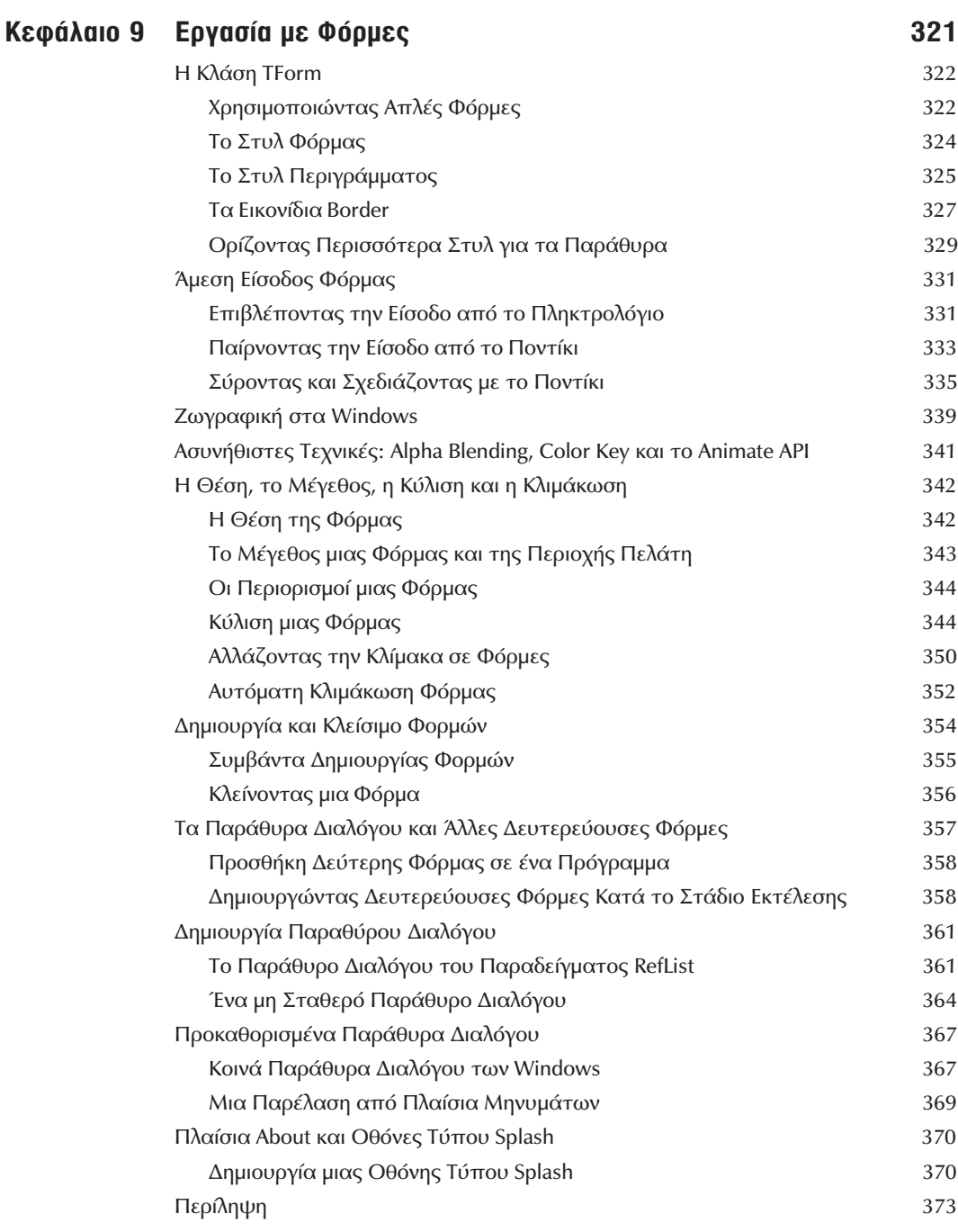

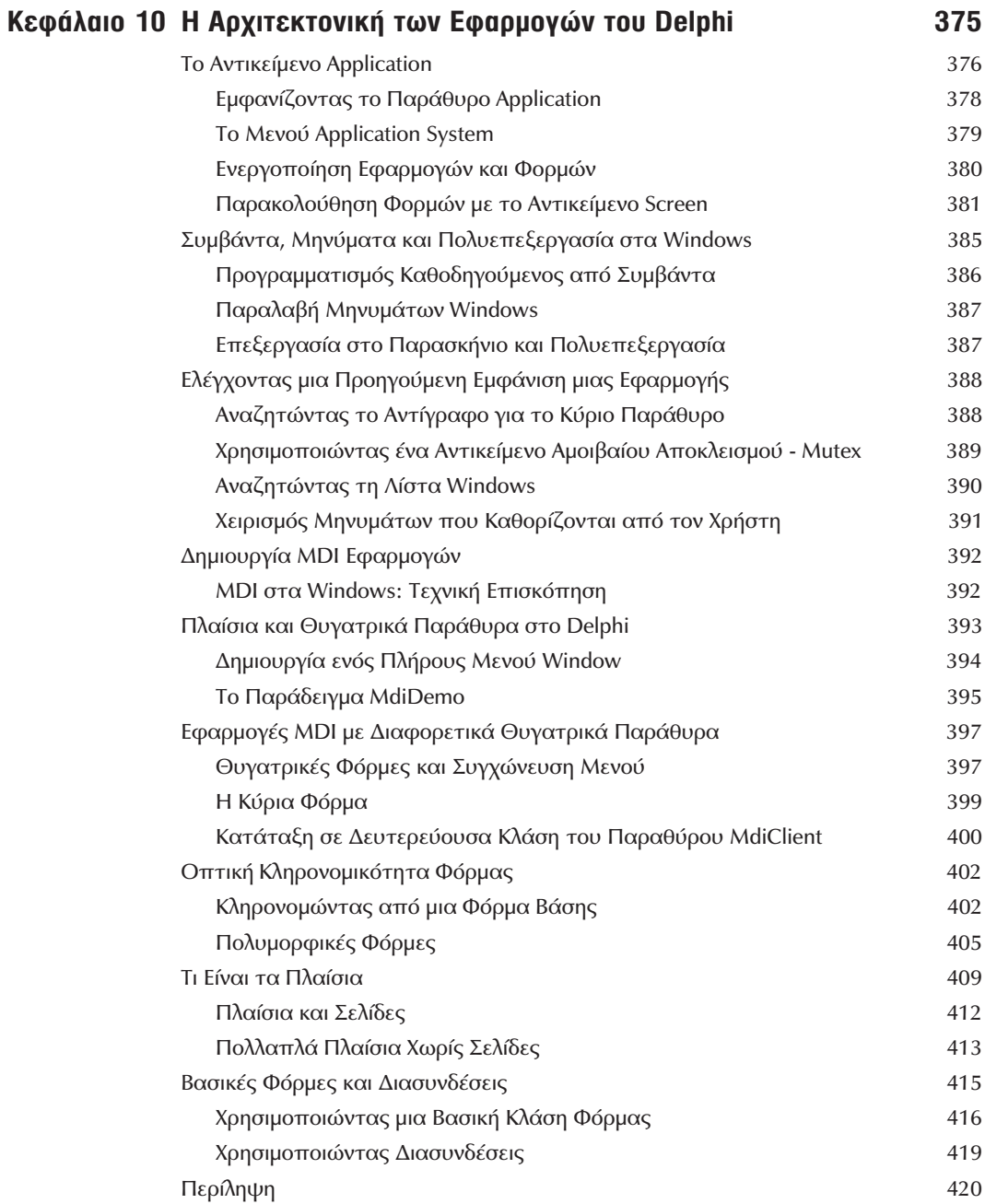

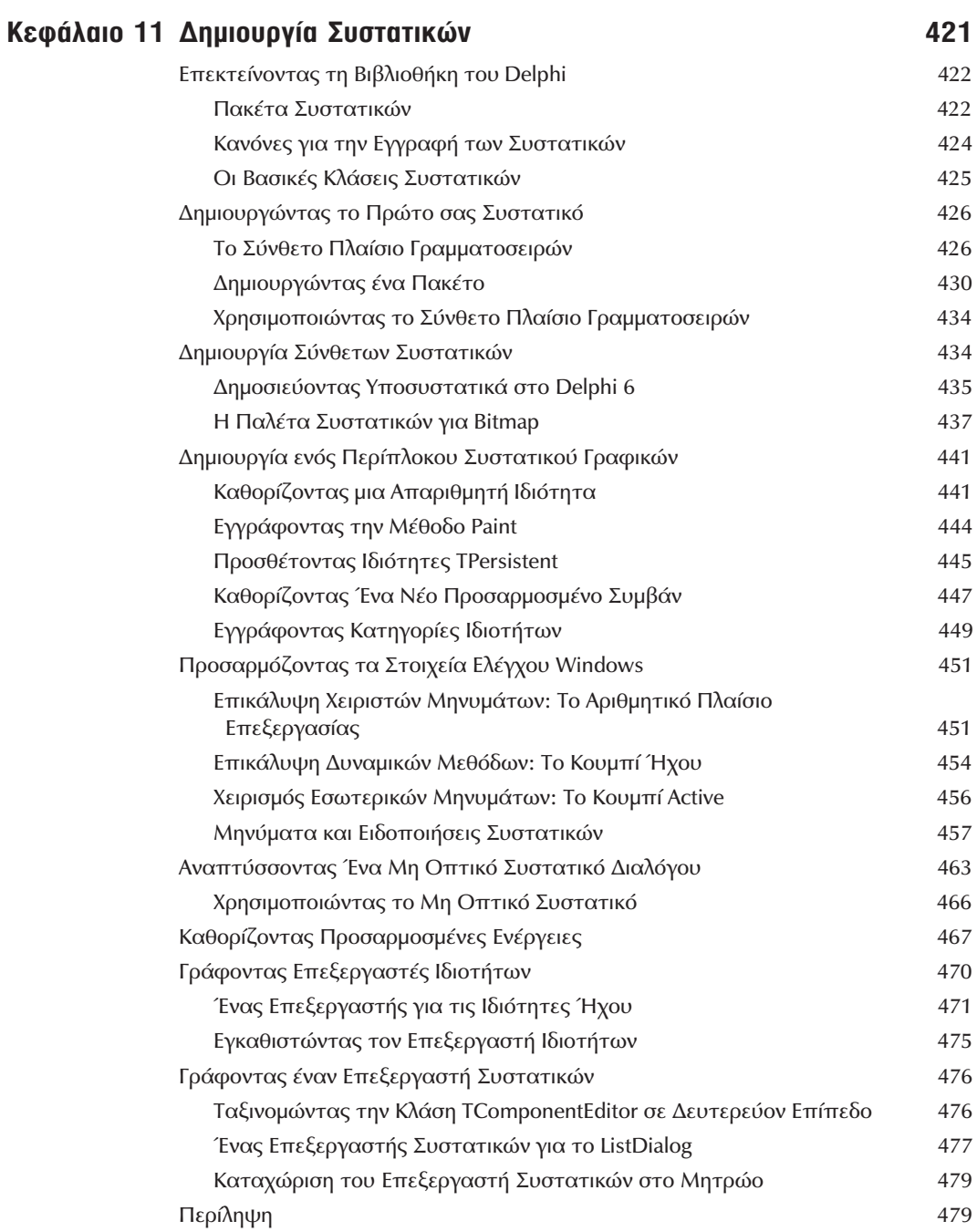

 $\sf{i}\sf{x}$ 

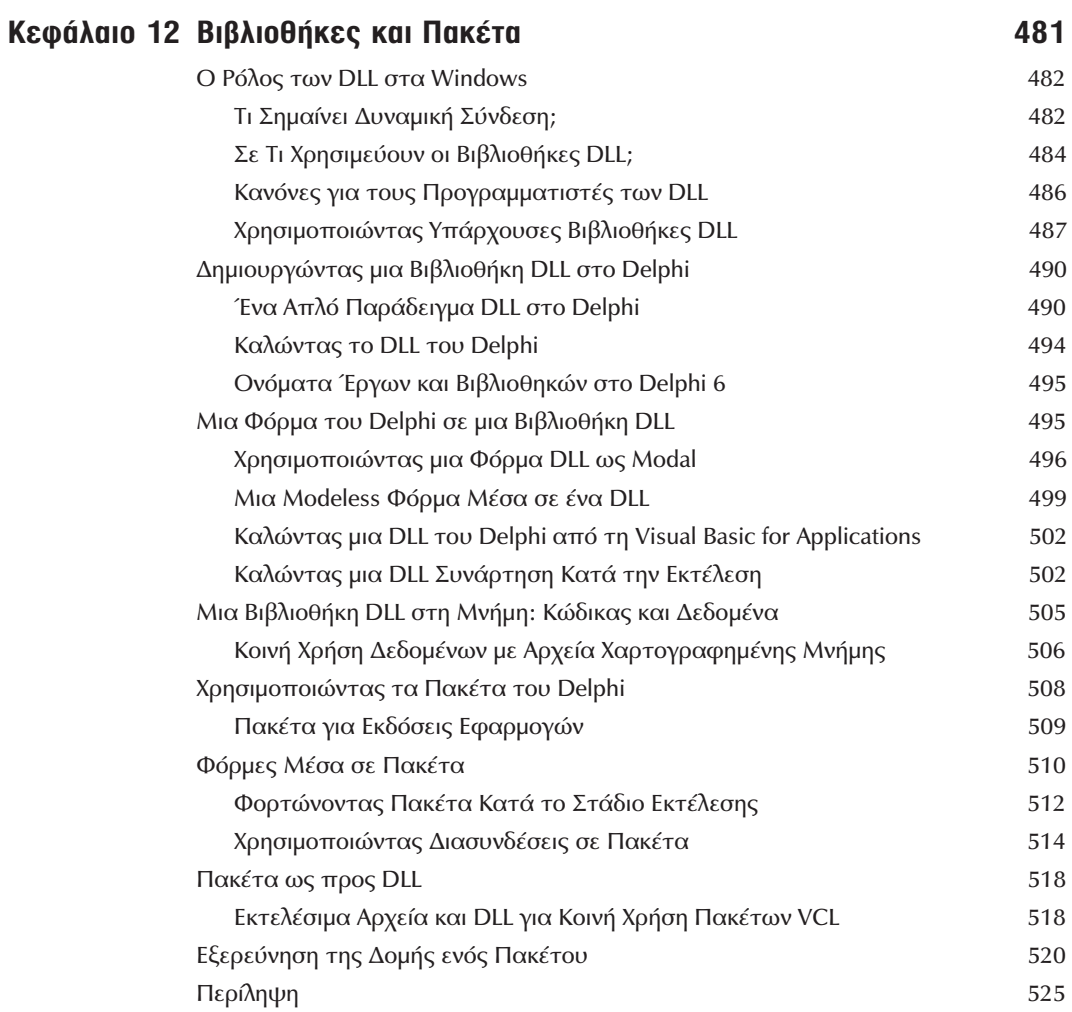

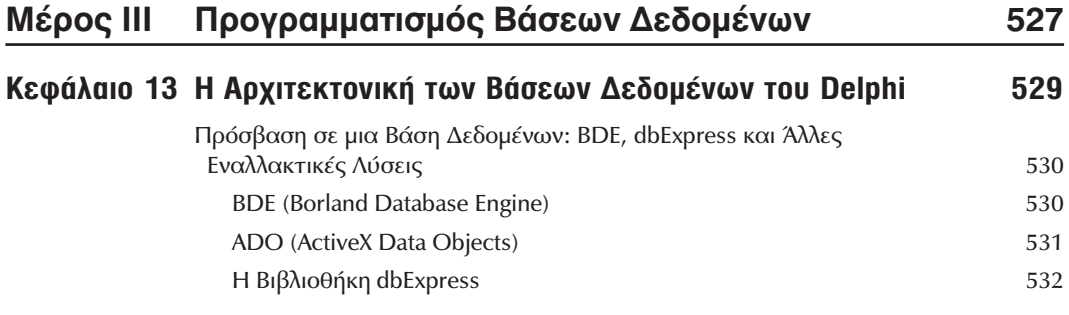

 $\mathsf X$ 

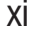

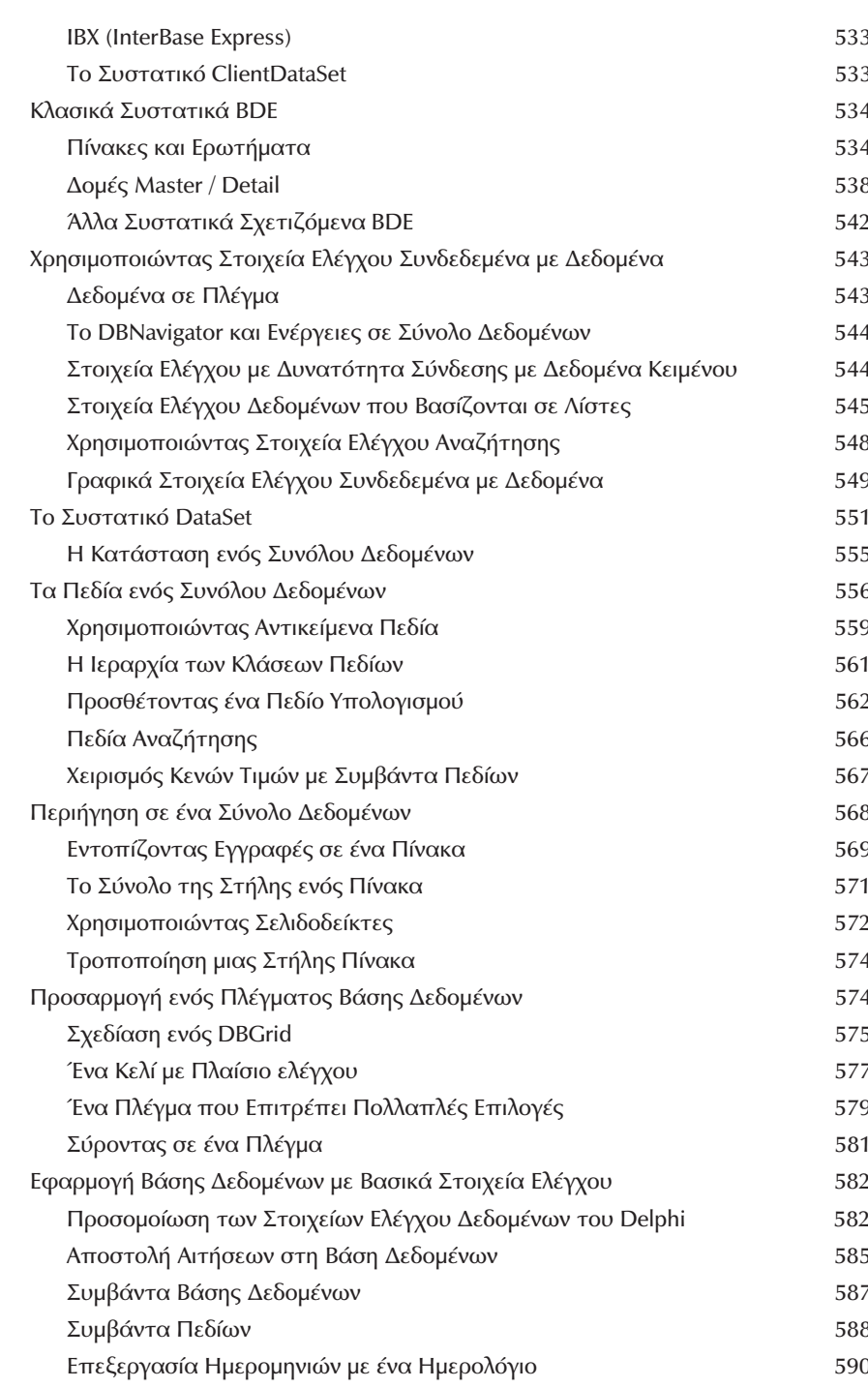

![](_page_11_Picture_8.jpeg)

### Κεφάλαιο 15 InterBase και IBX

![](_page_12_Picture_20.jpeg)

### Κεφάλαιο 16 ActiveX Αντικείμενα Δεδομένων

![](_page_12_Picture_21.jpeg)

xiii

657

![](_page_13_Picture_13.jpeg)

# Κεφάλαιο 17 Εφαρμογές Βάσεων Δεδομένων Πολλαπλών Βαθμίδων<br>με το DataSnap

![](_page_13_Picture_14.jpeg)

![](_page_14_Picture_25.jpeg)

![](_page_14_Picture_26.jpeg)

![](_page_15_Picture_9.jpeg)

![](_page_16_Picture_13.jpeg)

## Κεφάλαιο 21 Προγραμματισμός του Internet: Υποδοχές<br>και Συστατικά Indy

![](_page_16_Picture_14.jpeg)

![](_page_17_Picture_11.jpeg)

![](_page_17_Picture_12.jpeg)

![](_page_18_Picture_137.jpeg)

### Kεφάλαιο 23 XML και SOAP 1015

![](_page_18_Picture_138.jpeg)